# **logistic\_regression**

**Efficiency of logistic regression with sample data from scikit-learn**

Kunal Khurana

2024-05-20

## **Table of contents**

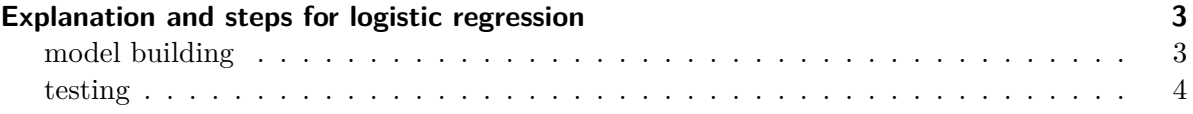

## <span id="page-2-0"></span>**Explanation and steps for logistic regression**

Probabilities are utilized instead of specific values in this approach which is not the case for linear regression. Instead of mean square error, cross-entropy is employed.

The Gradient Descent method is applied for LogisticRegression as well.

Weight calculation involves subtracting the gradient from the current weight.

Steps: (i) Training - Initialize weight and bias as zero. (ii) Given a data point - predict result, calculate error, use gradient descent to determine new weight and bias, repeat n times. (iii) Testing - input values into the equation, select label based on probability.

The same equation as in linear regression is utilized, integrated into the sigmoid function.

### <span id="page-2-1"></span>**model building**

```
# creating a class LogisticRegression
import numpy as np
# Creating a sigmoid function as we'll be using it
def sigmoid(x):
    return 1 / (1 + np.exp(-x))class LogisticRegression:
    def __init__(self, lr=0.001, n_iters=1000):
        self.lr = lr
        self.n_iters = n_iters
        self.weights = None
        self.bias = None
    # always start by adding fit and predict funciton
    def fit(self, X, y):
        # Initializing weights and bias
        n_samples, n_features = X.shape
```

```
self.weights = np.zeros(n_features) # assigning zeros as weights
    self. bias = 0# Gradient Descent
    for _ in range(self.n_iters):
        linear\_pred = np.dot(X, self.weights) + self.biaspredictions = sigmoid(linear_pred)
        # Gradient calculation
        dw = (1 / n samples) * np.dot(X.T, (predictions - y))
        db = (1 / n_s samples) * np.sum(predictions - y)# Update weights and bias
        self.weights -= self.lr * dw
        self.bias -= self.lr * db
def predict(self, X):
    linear\_pred = np.dot(X, self.weights) + self.biasy_pred = sigmoid(linear_pred)
    class_pred = [0 \text{ if } i \le 0.5 \text{ else } 1 \text{ for } i \text{ in } y\_pred]return class_pred
```
#### <span id="page-3-0"></span>**testing**

```
# testing how accurate it is with breast_cancer dataset from scikit_learn
import numpy as np
from sklearn.model_selection import train_test_split
from sklearn import datasets
from sklearn.preprocessing import StandardScaler
import matplotlib.pyplot as plt
# Load data
bc = datasets.load_breast_cancer()
X, y = bc.data, bc target# Split data
X_train, X_test, y_train, y_test = train_test_split(X, y, test_size=0.2, random_state=1234)
```

```
# Normalize features
scaler = StandardScaler()
X_train = scaler.fit_transform(X_train)
X_test = scaler.transform(X_test)
# Initialize and fit the logistic regression model
clf = LogisticRegression(lr=0.01, n_iters=1000)
clf.fit(X_train, y_train)
# Predict on test data
y_pred = clf.predict(X_test)
# Accuracy function
def accuracy(y_pred, y_test):
   accuracy = np.sum(y\_pred == y\_test) / len(y\_test)return accuracy
# Calculate accuracy
acc = accuracy(y pred, y test)
print(f'Accuracy: {acc:.2f}')
```
Accuracy: 0.94